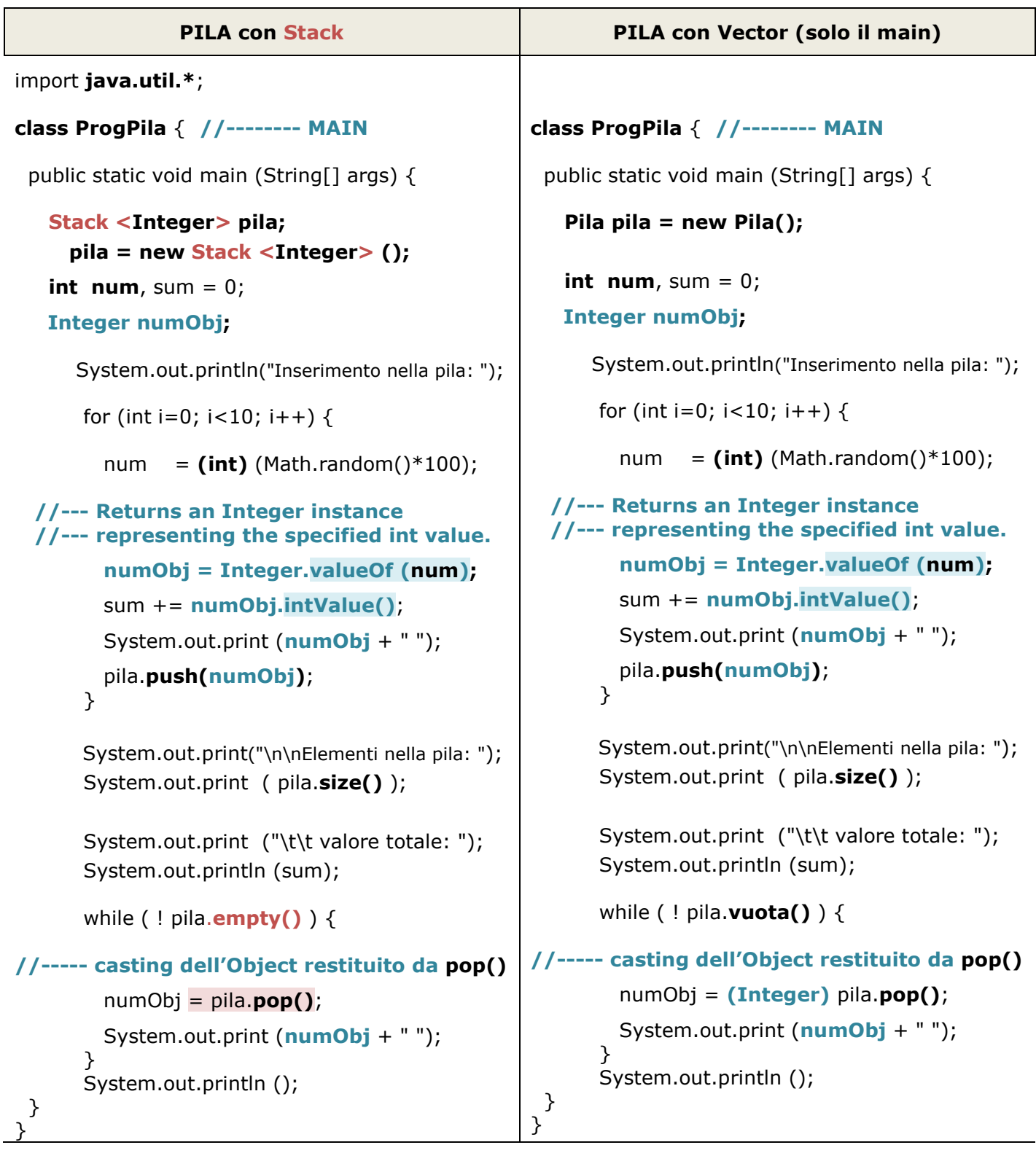

https://docs.oracle.com/javase/8/docs/api/java/lang/Object.html https://docs.oracle.com/en/java/javase/19/docs/api/java.base/java/lang/Integer.html https://docs.oracle.com/javase/8/docs/api/java/util/AbstractCollection.html https://docs.oracle.com/javase/8/docs/api/java/util/AbstractList.html https://docs.oracle.com/javase/8/docs/api/java/util/Vector.html

https://docs.oracle.com/javase/8/docs/api/java/util/Stack.html